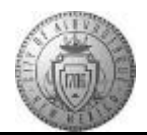

## **TM-01.4 CABQ - Create Performance Goals**

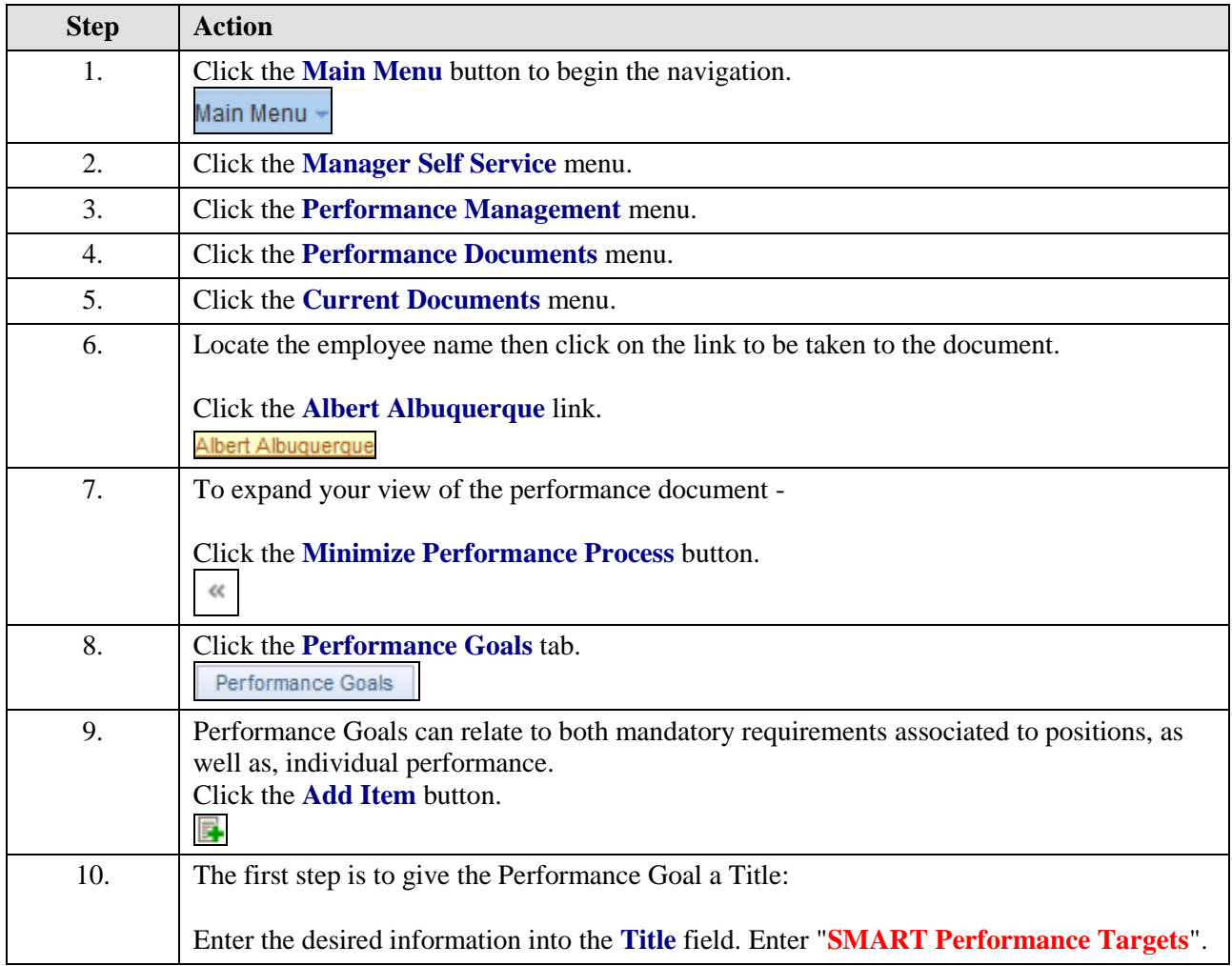

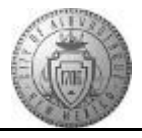

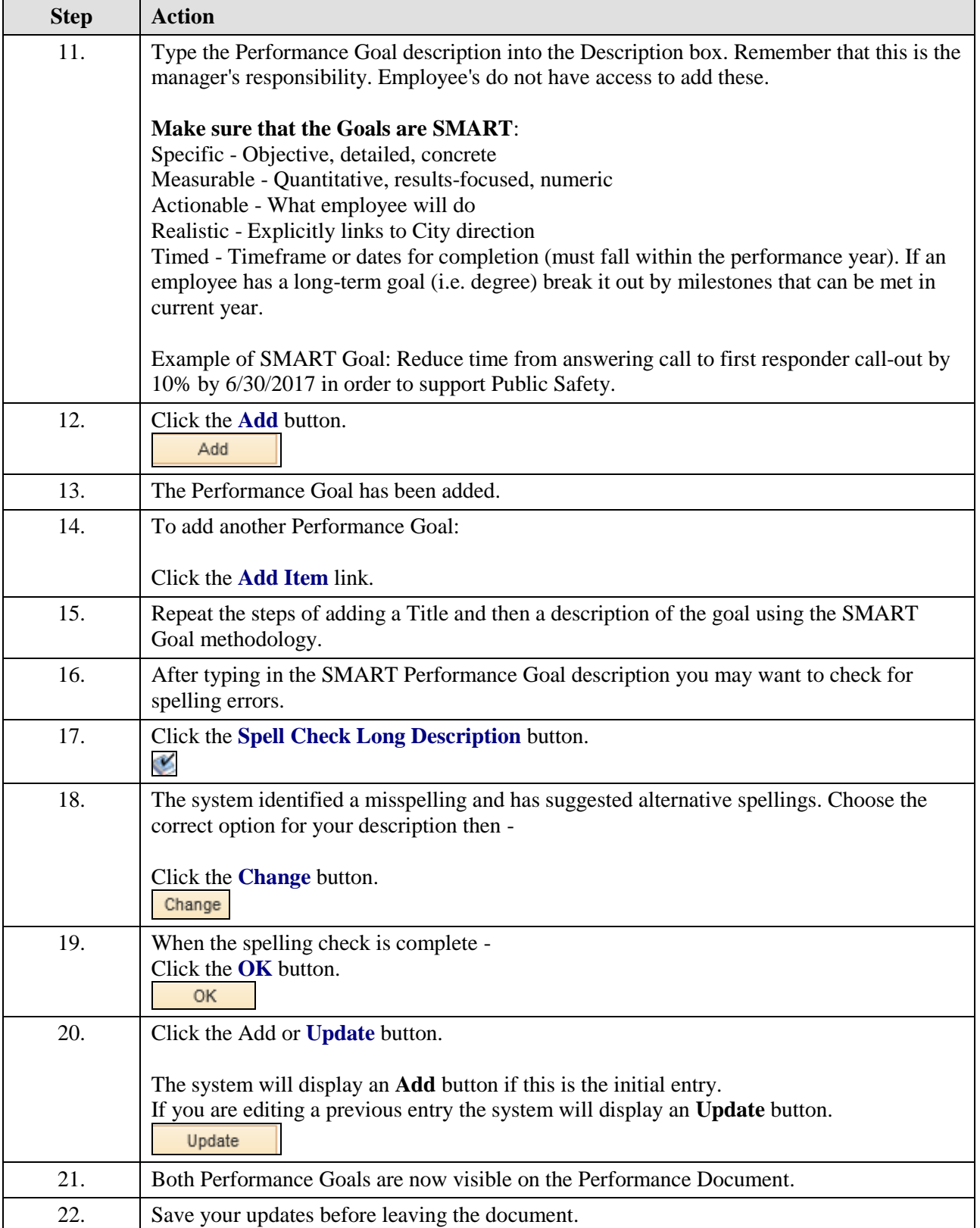

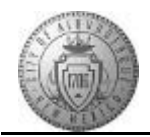

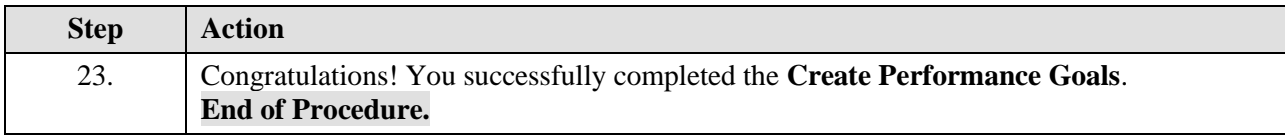